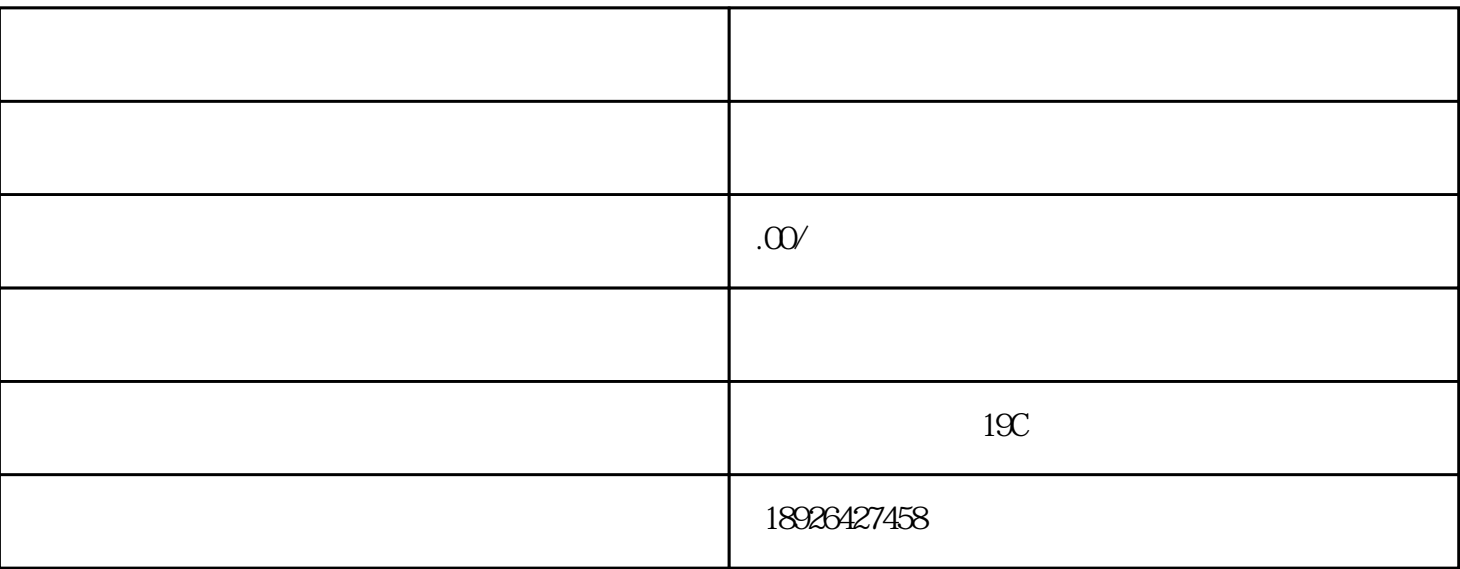

- $1$
- 
- 
- $(1)$
- 
- $\sim$  2
- 
- 
- 
- 
- 
- 
- -
- -
- 
- 
- 
- - -
	-
	-
- - -
		-
		-
	-
- 
- - -
		- -
		- -
		-
- -
	-
- 
- - - -
		-
- - - -
		-
	-
- 
- -
- 
- $5$  ,  $\frac{1}{2}$  ,  $\frac{1}{2}$ ,  $\frac{1}{2}$ ,  $\frac{1}{2}$ ,
- 
- $4\,$
- 3、预约发票管理的号,把ukey缴销;
- $2<sub>l</sub>$
- 
- (3) and  $\zeta$  zui

 $2-3$  $\frac{a}{a}$  , and  $\frac{b}{a}$  , and  $\frac{c}{a}$  is the set of the set of the  $\frac{c}{a}$